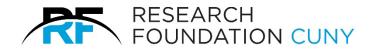

# Summer Salary System Manual Version 3.0

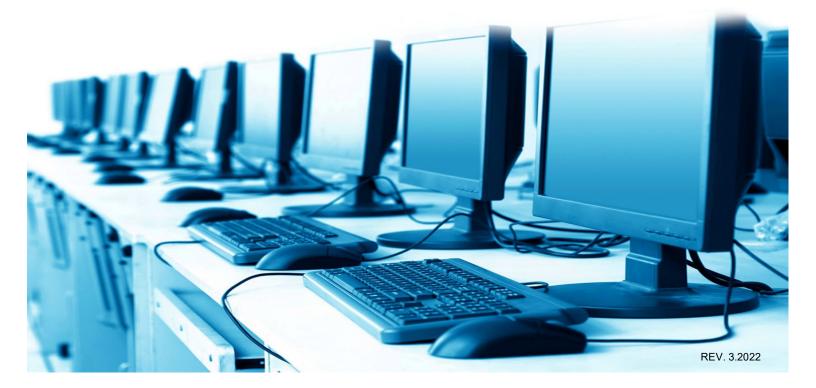

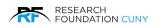

## **Table of Contents**

| Overview                                        | 1  |
|-------------------------------------------------|----|
| Users                                           | 2  |
| Understanding Workflow                          | 4  |
| Accessing the System                            | 5  |
| Appointments                                    | 7  |
| Creating a New Appointment                      | 7  |
| Modifying An Existing Appointment               | 12 |
| Payment Authorizations                          | 14 |
| Creating a New Payment Authorization            | 14 |
| Modifying an Existing New Payment Authorization | 17 |
| View Pending                                    | 18 |
| Accessing Your Transactions                     | 18 |
| Effort Certification                            | 21 |
| Reports                                         | 24 |
| Report Descriptions                             | 25 |
| Contact Information                             | 27 |

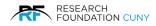

### Overview

Summer salary is additional compensation paid to eligible CUNY faculty members who perform research on sponsor funded awards outside of the nine-month academic year. Summer salary is paid in addition to the faculty member's academic year annual salary rate and the corresponding work must be performed during CUNY's summer period (June – August).

The Summer Salary System allows authorized users to process summer salary transactions electronically. To receive summer salary compensation, the college must create and submit an Appointment and Payment Authorization(s) through this system. Fully approved Payment Authorizations are compiled and sent to CUNY Payroll via reports on agreed upon deadline dates which result in summer salary payments to faculty on specific CUNY pay dates.

The Summer Salary System employs a two-part process that consists of creating the summer appointment and then approving payments as the summer progresses. The **Appointment** module allows the user to submit a lump sum total for a faculty member on a specific sponsored account. The **Payment Authorization** module then allows the authorized user to divide their appointment total among the defined pay periods for the summer. This arrangement can be saved ahead of time but approval for payment can only be made by the college at or near the end of each pay period.

After the entire summer period has passed, the **Effort Certification** module allows the PI to certify effort online for any employees with summer salary activity on their sponsored accounts.

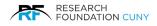

### Users

The following users have access to the **Summer Salary System**. This manual focuses on the first two user groups: **Principal Investigators (P.I.s)** and **Grants Officers (G.O.)** 

### P.I.s

These users typically operate from a C.U.N.Y. campus and create summer salary transactions on behalf of a summer salary recipient/employee. In some cases, the P.I. and the summer salary recipient is the same person. These users perform the following actions within the system:

### Appointments

- **Create** appointments.
- Delete appointments.
- Edit appointments that they created.
- Recall appointments that were submitted by them.
- **Save** appointments.
- **Submit** appointments to their G.O. for approval.

#### **Payment Authorizations**

- **Create** payment authorizations.
- **Delete** payment authorizations.
- Edit payment authorizations that they created.
- **Recall** payment authorizations that were submitted by them.
- **Save** payment authorizations.
- Submit payment authorizations to their G.O. for approval.

#### G.O.s

These users also typically operate from a C.U.N.Y. campus and are responsible for approving and submitting summer salary transactions to the **Research Foundation** (RF) for processing.

**Please Note:** In order for any summer salary transaction (**Appointments** or **Payment Authorizations**) to be processed, they must be approved by a campus GO.

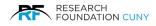

These users may perform the following actions within the system:

#### Appointments

- **Approve** appointments and submit them to the RF for approval.
- **Create** appointments.
- **Delete** appointments.
- Edit appointments that they created or that were submitted to them for approval<sup>1</sup>.
- **Recall** appointments that were submitted to the RF.
- **Reject** appointments that were submitted by a P.I.
- **Save** appointments.

#### **Payment Authorizations**

- Approve payment authorizations that were either created by them or a P.I. Once a
  payment authorization is approved by a G.O., it requires no additional approval by the RF.
- Create payment authorizations.
- **Save** payment authorizations.
- Edit payment authorizations that they created or that were submitted to them for approval<sup>2</sup>.
- **Reject** payment authorizations that were submitted by a P.I.

#### **RF Processors**

These users are **Project Administrators** who work at the RF. They are responsible for reviewing and processing appointments that are sent to the RF by G.O.s.

**Summer Salary Administrator**: This user is responsible for managing the overall summer salary process, coordinating the actions of users, creating payment authorization reports for CUNY, and answering general questions.

<sup>&</sup>lt;sup>1</sup> G.O.s may edit a summer salary if they have access to the project(s) used to pay that summer salary.

<sup>&</sup>lt;sup>2</sup> G.O.s may edit a summer salary if they have access to the project(s) used to pay that summer salary.

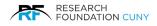

### **Understanding Workflow**

The workflow used by the Summer Salary System is similar to the workflow used by most **RF E-Systems**. It's important to understand the system's workflow as it will allow you to monitor your transaction and gain a better understanding of the overall process.

### The Appointment Workflow

Figure 1 illustrates how an appointment flows between users and how its status (shown with arrows) is changed by each user's action.

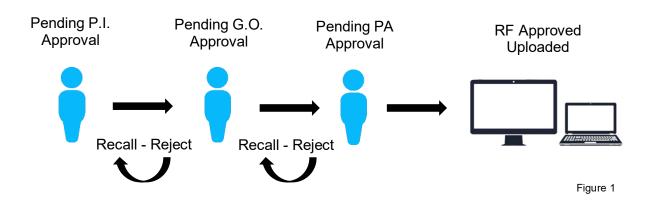

### The Payment Authorization Workflow

Figure 2 illustrates how a payment authorization flows between users and how its status (shown with arrows) is changed by each user's action.

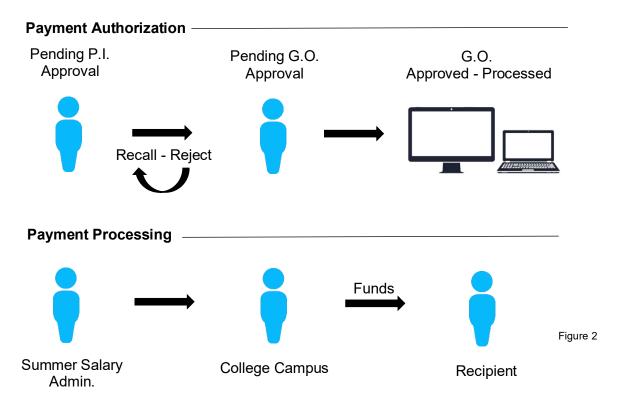

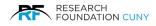

### Accessing the System

The Summer Salary System is available via the RF Website. We begin with logging in, you must log in with either a P.I. or grants officer's **User ID**. You cannot access this system with a **Preparer** or **Employee ID**. If you do not have a valid **User ID** or if you do not see the **Summer Salary** option listed under your **Electronic Tools** menu, please call the Summer Salary Administrator at 212-417-8402.

Once you have logged in with your **Username** and **Password ●**, hover over **Electronic Tools ●**, scroll down to **Summer Salary ●** and click on the link. After clicking on the link, figure 4 on page 6 will appear.

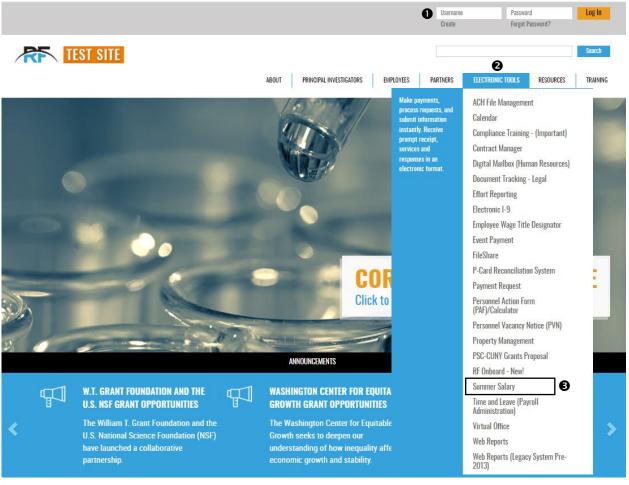

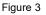

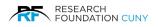

The Summer Salary System is divided into five modules: **Appointment 0**, **Payment Authorization 2**, **View Pending 3**, **Effort Certification 4**, **and Reports 5**. You can enter each section by clicking on the module button or by clicking on the **icons 6**. Next, we will discuss how to use each of these modules.

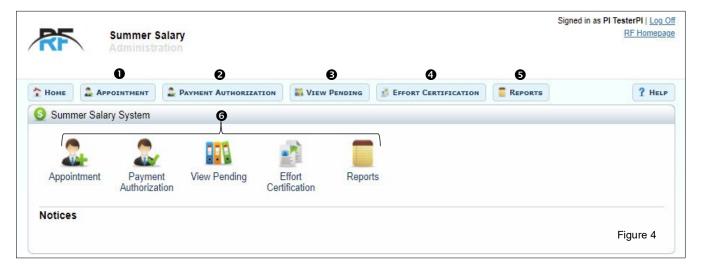

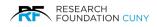

### **Appointments**

This module allows you to create new appointments and modify existing ones.

### **Creating a New Appointment**

From the Dashboard, click on the **Appointment Button** or **Icon •**. This will bring you to the main Appointment page seen in figure 8 on page 8.

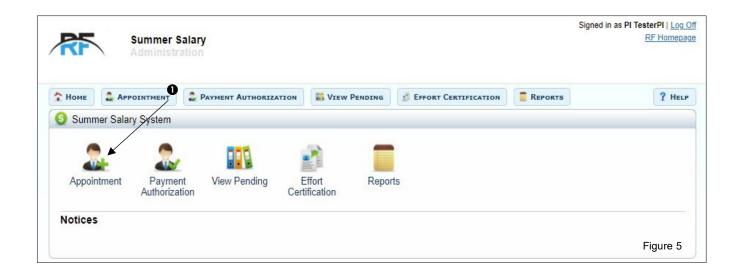

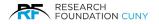

On this page, you need to verify that the **Year O** is correct. The system will always default to the current year. If you wish to process a retroactive appointment (i.e. for a previous year). Click **Change Year O** and a **drop-down O** menu will appear, select the appropriate year. An Ok button will appear. Next, click **OK O** to complete your selection. With the correct year selected, click **Add New Appointment O** to begin creating a New Appointment. This will bring up a pop-up window where you can add New Appointment as seen in figure 8 below.

| 🕈 Номе 🚨 Арро       | ІНТМЕНТ             | ENT AUTHORIZATION | Tiew Pending | S EFFORT CERTIFICAT | TON | ? HELP   |
|---------------------|---------------------|-------------------|--------------|---------------------|-----|----------|
| alary Summer Salary | System / Appointme  | ent               |              |                     |     |          |
| Summer Salary Ye    | ar 2021 Change Year | 0                 |              |                     |     |          |
|                     |                     |                   |              |                     |     |          |
| Add New Appointr    | nent                |                   |              |                     |     | Figure 6 |
| 0                   |                     |                   |              |                     |     | Figure 6 |
|                     |                     |                   |              |                     |     |          |

| 🕈 Номе    |                     | PAYMENT AUTHORIZATION | VIEW PENDING | <b>B</b> EFFORT CERTIFICATION | E REPORTS | ? HELP   |
|-----------|---------------------|-----------------------|--------------|-------------------------------|-----------|----------|
| Sumr      | ner Salary System / | Appointment           |              |                               |           |          |
| Summer    | Salary Year 2021    | ок (                  |              |                               |           |          |
|           | 2021<br>2020        | 6                     |              |                               |           |          |
| 5 Add Net | w Appointmer 2019   | 1                     |              |                               |           | Figure 7 |
| 6         |                     |                       |              |                               |           | -        |

|                         | 2 PAYMENT AUTHORIZATION | The second second secon | TREPORTS | ? HELP  |
|-------------------------|-------------------------|----------------------------------------------------------------------------------------------------|----------|---------|
| Summer Salary System /  | Appointment             |                                                                                                    |          |         |
| Summer Salary Year 2020 | Change Year             |                                                                                                    |          |         |
| Add New Appointment     | Add New Appointment     |                                                                                                    |          |         |
| ·                       | Project                 |                                                                                                    |          |         |
|                         | PI Name                 |                                                                                                    |          |         |
|                         | Employee                |                                                                                                    |          |         |
|                         | Annual Salary           |                                                                                                    |          |         |
|                         | Maximum Summer Salary   |                                                                                                    |          |         |
|                         | Salary Encumbrance      |                                                                                                    |          |         |
|                         |                         | Notes: All fields are mandatory                                                                                                    |          |         |
|                         | Preview Close           |                                                                                                    |          |         |
|                         |                         |                                                                                                    | F        | igure 8 |

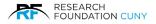

The next step is to enter the **Project Number O**. By entering the first digit, a drop-down menu will appear to choose from. Once you choose a project, the **PI's Name O** will automatically appear along with the **Available Funds O**. Then choose the **Employee O**. By entering the first letter a drop-down menu will appear for you to choose from. Once you choose a name, the **Annual Salary O** and **Maximum Summer Salary O** will appear. This is the employee's Maximum Salary for the summer across all projects. This may be less according to restrictions on a particular grant.

Next enter the **Salary Encumbrance ●**. After entering the Salary Encumbrance, you must click on the **Preview** button **③** in order to see the information and save.

**Please Note:** The Preview button will be greyed out until all the required information is provided. After entering all the required information, the button will change colors and the option will be available.

After clicking the Preview button, the system will generate the Fringe, College, Allowable Salary, and Total Allowable Sal. along with new function buttons as seen in figure 9 below.

| HOME APPOINTMENT                    | Tiew Pending Effort Certification                                                           | ? HELP   |
|-------------------------------------|---------------------------------------------------------------------------------------------|----------|
| Summer Salary System / Appointment  |                                                                                             |          |
| Summer Salary Year 2020 Change Year |                                                                                             |          |
| Add New Appointment                 |                                                                                             |          |
| Project                             | 4     4     40E96-00 11   EVOLUTION OF MANDIBULAR     40E96-01 11   EVOLUTION OF MANDIBULAR |          |
| PI Name                             | 40E96-02 11   EVOLUTION OF MANDIBULAR                                                       |          |
| Employee                            | ARONS, LESLIE   10858925           ABAD COLOM, MARIA   24100014                             |          |
| S Annual Salary                     | \$66,641.00                                                                                 |          |
| Maximum Summer Salary               | \$22,213.67                                                                                 |          |
| Salary Encumbrance                  | 0                                                                                           |          |
|                                     | Notes: All fields are mandatory                                                             |          |
| 8 Preview Close                     | Available Funds: \$991,000.00                                                               | Einer O  |
|                                     |                                                                                             | Figure 9 |

**Please Note:** The system generates the following data based on the information you entered located in figure 9.

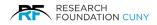

### Features

All features can be viewed in figure 10 on page 11.

**Fringe O**, this is the fringe amount that will be charged to your appointment. It's a percentage of the salary encumbrance entered.

**College 2**, this is the recipient's Payroll College. This college will receive payment authorizations and issue payment to the recipient.

Allowable Salary €, this indicates the percentage of the recipient's allowable salary used by this appointment. This takes into account restrictions, such as the NSF 2-month restriction. **Please Note:** You may place your cursor on the Questions Mark and a pop-up will appear with and explanation.

**Total Allowable Salary ④**, This indicates the cumulative percentage of the recipient's allowable salary used by all appointments for the summer. This number will differ from the Allowable Salary figure if the recipient has two or more appointment for the summer. If the recipient has multiple appointments, you can view a breakdown of his/her cumulative salary. **Please Note:** You may place your cursor on the Questions Mark and a pop-up will appear with and explanation. The same applies to the blue Information Circle.

Edit **9**, this is where you can change the information if needed.

**Save (b)** is required for the appointment before submission and it allows you to return to it at a later time to complete the appointment.

Approve the appointment for submitting so it can proceed into next stage of the workflow. Please Note: If you are a P.I., by choosing this option you will be sending the appointment to your campus grants officer for approval. If you are a grants officer, you will be sending the appointment to the RF for approval. Once your appointment has been approved by the RF, you will receive a notification email.

**Close ③**, you can close the appointment If you wish to return to the previous screen. **Please Note:** You must Save or Submit your changes before choosing this action or your information will be lost.

Print **9**, is an option you have for hard copies.

|                         | 2 PAYMENT AUTHORIZATION | VIEW PENDI   | NG EFFORT CERTIFICATION                                                                        | N REPORTS                                                                                                    | ? HELP    |
|-------------------------|-------------------------|--------------|------------------------------------------------------------------------------------------------|----------------------------------------------------------------------------------------------------|-----------|
| Summer Salary System /  | Appointment             |              |                                                                                                |                                                                                                    |           |
| Summer Salary Year 2020 | Change Year             |              |                                                                                                |                                                                                                    |           |
| Add New Appointment     | Add New Appointment     |              |                                                                                                |                                                                                                    |           |
|                         |                         | 40.005 00 40 |                                                                                                |                                                                                                    |           |
|                         | Project                 | 40G25-00 12  |                                                                                                |                                                                                                    |           |
|                         | PI Name                 | TesterPI, PI |                                                                                                |                                                                                                    |           |
|                         | Employee                | AARONS, LES  | SLIE   10858925                                                                                |                                                                                                    |           |
|                         | Salary Encumbrance      | \$5,000.00   |                                                                                                |                                                                                                    |           |
|                         | Fringe (26.70%)         | \$1,335.00   |                                                                                                |                                                                                                    |           |
|                         | 2 College               | LAGUARDIA    |                                                                                                | Indicates the cumulative                                                                                                    |           |
|                         | 3 Allowable Salary ?    | 19.9%        | Indicates the percentage of<br>the employee's allowable<br>salary used by this<br>appointment. | percentage of the employee's<br>allowable salary used across<br>all appointments. For<br>employees with single<br>appointments, this number<br>will be the same as the |           |
|                         | Total Allowable Sal. ?  | 19.9% 🕧      | No Appointments For Other Projects                                                             | "Allowable Salary" figure. For<br>a breakdown by project,<br>please place your cursor over<br>0.                                                                       |           |
|                         | Edit Save Appro         |              | Available Funds:                                                                               | \$991,000.00                                                                                                    |           |
|                         | <b>•</b> 0              |              |                                                                                                |                                                                                                    | Figure 10 |

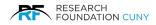

### **Modifying An Existing Appointment**

After your appointment has been approved by the RF, you may choose to modify the appointment's current Encumbrance. You may increase the encumbrance up to the maximum allowable salary for the recipient (encumbrances from other appointments will be taken into account) or reduce the encumbrance up to the amount of outstanding Payment Authorizations submitted for the appointment. All approved **Appointments 0** will be displayed below the Add New Appointment button.

**Please Note**: If your appointment does not appear in the section below the **Add New Appointment** button, it means that it has not been approved by the RF. Please contact your Campus Grants Office or the RF Summer Salary Administrator at 212-417-8402 for information.

This section will display the Employee Name, Project, Current Salary, Current Fringe, College, Amount Authorized, Salary Utilized. You also have the option to Modify the Appointment, view the History for the Appointment and Print a hard copy.

To begin Modifying an appointment, click on the **Modify 2** button. A pop-up modification window will display as seen in figure 12 on page 13.

| 🛓 Summer Salar  | ry System / Appo | pintment          |                            |         |                            |                    |   |  |
|-----------------|------------------|-------------------|----------------------------|---------|----------------------------|--------------------|---|--|
| Summer Salary Y | /ear 2021 Char   | nge Year          |                            |         |                            |                    |   |  |
| Add New Appoin  | fment            |                   |                            |         |                            |                    |   |  |
|                 |                  |                   |                            |         |                            |                    |   |  |
| Employee        | Project          | Current<br>Salary | Current Fringe<br>(26.70%) | College | Amount Authorized<br>(YTD) | Salary<br>Utilized | Ø |  |

To modify the appointment's current Encumbrance Amount, you can enter a positive or negative adjustment in the **Salary Adjustment (+/-)** textbox **①**. For example, to add \$500 to the existing appointment, enter 500 in the **Encumbrance Adjustment (+/-)** textbox.

Next, click **Preview** to review the information generated by the system As seen in figure 12.

| Project                 | 40H62-01 01     |  |
|-------------------------|-----------------|--|
| Employee                | AARONS, LESLIE  |  |
| Salary Adjustment (+/-) | 0               |  |
| College                 | LAGUARDIA C. C. |  |
| Current Salary          | \$9,000.00      |  |
| Current Fringe(26.70%)  | \$2,403.00      |  |

After you have reviewed the information, you may choose to **Edit** (a), in this section you can edit the Salary Adjustment.

Save 4, allows to save the information and proceed to the next step. This will also allow to save the information and return at a later period to complete the process.

**Process 9**, by clicking Process, you will be sending the Appointment to your Campus Grants Officer for approval. If you are a grants officer, you will be sending the appointment to the RF for approval. Once your appointment has been approved by the RF, you will receive an email notification.

**Close** 𝔅, allows you to return to the previous screen.

**Please Note:** You must **Save** your changes before choosing this action or your information will be lost.

| Project                   | 40H62-01 01          |  |
|---------------------------|----------------------|--|
| Employee                  | AARONS, LESLIE       |  |
| Current Salary            | \$9,000.00           |  |
| Salary Adjustment         | \$2,000.00           |  |
| New Salary                | \$11,000.00          |  |
| Current Fringe(26.70%)    | \$2,403.00           |  |
| Fringe Adjustment(26.70%) | \$534.00             |  |
| New Fringe(26.70%)        | \$2,937.00           |  |
| College                   | LA - LAGUARDIA C. C. |  |
| Allowable Salary <b>?</b> | 42.14                |  |
| Total Allowable Sal. 🦹    | 57.46 🕡              |  |

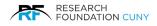

### **Payment Authorizations**

**Payment Authorizations** must be submitted for recipients to get paid. Once payment authorizations have been approved, they will be submitted by the RF to the recipient's Payroll Campus for payment.

### **Creating a New Payment Authorization**

Payment Authorizations can only be created after an appointment has been approved by the RF. To begin creating a payment authorization, click on the **Payment Authorization** icon or tab from your **Main Dashboard 1**.

This will bring you to the Payment Authorization screen in figure 15 on page 15.

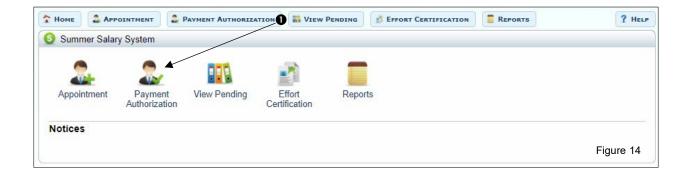

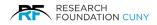

In this screen you have the following features:

**Search Feature O**, you can search for appointments by either a Project Number, Employee Name, and All. Once you place the first letter of the name or the first digit of a number, the system will automatically start the search with a drop-down menu to choose from. Once you make your selection, click on the **Select O** button.

**Employee •**, these are the recipients of summer salary payments. They are the individuals for whom you have created Appointments and, on whose behalf, you can now create Payment Authorizations.

**Project No. (**), the project that was used to create the **Appointment** (encumbrance). This project will also be used to reimburse the college, after payment is made.

**College O**, this is the Payroll College of the recipient. This is the college which will receive the payment authorization after it's processed and will issue payment to the recipient.

**Encumbrance (G)**, this is the sum total of the Original Encumbrance and any Adjustments that were processed for this appointment. The sum total of all payment authorizations submitted for the summer on a project cannot exceed this amount.

**Amount Authorized (YTD)** *●*, This is the sum total of all payment authorizations processed for this appointment.

**History ③**, by clicking on the History link, a pop-up window will appear with the history.

To begin creating a payment authorization, click the **Recipient's Name O**. This will bring up the Payment Authorization screen in figure 16 on page 16.

| 1 Номе    |                   | т     | 2 PAYMENT AU   | THORIZA | TION VIEW PENDING | EFFORT CERTIFICATION          | N REPORTS                 | ? HELP       |
|-----------|-------------------|-------|----------------|---------|-------------------|-------------------------------|---------------------------|--------------|
| 急 Sumn    | ner Salary Syster | m / P | ayment Authori | zation  |                   |                               |                           |              |
| Summer    | Salary Year 202   | 1     | Change Year    |         |                   |                               |                           |              |
| D O Proje | ct O Employee 🤅   | AII   |                |         |                   |                               |                           | 2 Select     |
| €         | Employee          | •     | 4 Project No.  |         | <b>5</b> College  | 6 Encumbrance                 | Amount Autho              | orized (YTD) |
| AARONS    | <u>LESLIE</u>     | 4     | 0H62-01 01     | LA      | GUARDIA C. C.     | \$9,000.00 ( <u>History</u> ) | \$0.00 ( <u>History</u> ) |              |
|           |                   |       |                |         | Showing 1 -       | NUMBER OF STREET              | 8                         | Figure 15    |
|           |                   |       |                |         |                   |                               | <b>↓</b>                  |              |
|           |                   |       |                |         |                   | History: Encumbrance          |                           | ×            |
|           |                   |       |                |         |                   | PI Name Encumbrance Adjust    | tment Current Encumbrance |              |
|           |                   |       |                |         |                   |                               |                           |              |

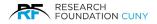

In this screen you have the following features:

• Displays the Employee Name, Project Number, Payroll College and Total Amount Encumbered (YTD). This is the sum total of the original encumbrance and any adjustments that were processed for this appointment.

**Maximum Allowable Salary (Summer) (**, This is the maximum allowable salary for the recipient for the entire summer. Most projects allow Three-Ninths of the recipient's Annual Salary; however, NSF projects only allow Two-Ninths of the Annual Salary. Please note that this number is for your reference only.

**Maximum Allowable Salary (Monthly) (4)**, This is the monthly limit that the recipient can receive. In most cases it's One-Ninth of the recipient's Annual Salary.

**Maximum Allowable Salary (Pay Period)** This is the pay period limit that the recipient can receive. **Please Note:** the sum total of all payment authorizations submitted for a pay period in the summer on a project cannot exceed this amount.

To begin creating a payment authorization, check the box next to the **Pay Period** I that you wish to process. If you wish to allocate the entire encumbrance across all pay periods, select **all pay periods** I. Next, enter the appropriate payment amount in the **Pending (+/-)** I, column against each selected Pay Period. This will place a check mark in all boxes.

The next step is to click on the **Save Selected** button  $\boldsymbol{\Theta}$ , if you wish to save the information and proceed at a later time or click on **Submit Selected** button  $\boldsymbol{\Phi}$ , to process the selected Pay Periods.

|            | mployee: AARONS, LESLIE   10858925<br>mount Encumbered(YTD): \$9,000.00                               |                                  | Project: 40H62-<br>2<br>Payroll College                  |                          | Y TEST PROJECT                  |
|------------|----------------------------------------------------------------------------------------------------|----------------------------------|----------------------------------------------------------|--------------------------|---------------------------------|
| Max<br>Max | nual Salary<br>cimum Allowable Salary (Su<br>cimum Allowable Salary (Mo<br>cimum Allowable Salary (Pa | mmer)<br>onthly)                 | \$117,466.00<br>\$26,103.56<br>\$13,051.78<br>\$6,525.89 |                          |                                 |
| Pay Period |                                                                                                    |                                  | Processed*                                               |                          | ending(+/-)                     |
| ~          | 6/1/2021 - 6/15/2021                                                                                  | \$0.00                           |                                                          | 0                        | 8                               |
|            | 6/16/2021 - 6/30/2021                                                                                 | \$0.00                           |                                                          | 0                        |                                 |
|            | 7/1/2021 - 7/15/2021                                                                                  | \$0.00                           |                                                          | 0                        |                                 |
|            | 7/16/2021 - 7/31/2021                                                                                 | \$0.00                           |                                                          | 0                        |                                 |
|            | 8/1/2021 - 8/15/2021                                                                                  | \$0.00                           |                                                          | 0                        |                                 |
|            | 8/16/2021 - 8/24/2021                                                                                 | \$0.00                           |                                                          | 0                        |                                 |
| his is     | the total amount to be paid for a pay perior<br>ojects and amounts processed for each par             | d. If the employee has a period. | more than one project, hover                             | your cursor over the inf | formation 'I' to see a detailed |

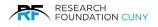

After you submit the selected Pay Periods, a green banner will appear informing you of its success as seen below in figure 17.

| nual Salary \$117,466.00<br>ximum Allowable Salary (Summer) \$26,103.56<br>ximum Allowable Salary (Monthly) \$13,051.78                       | mployee: AARONS, LESLIE   10858925                                                                                            | Project: 40H62-01 0        | 1   RFCUNY TEST PROJECT |
|----------------------------------------------------------------------------------------------------|----------------------------------------------------------------------------------------------------|----------------------------|-------------------------|
| ximum Allowable Salary (Summer) \$26,103.56<br>ximum Allowable Salary (Monthly) \$13,051.78<br>ximum Allowable Salary (Pay Period) \$6,525.89 | mount Encumbered(YTD): \$9,000.00                                                                                             | 2<br>Payroll College: LA   | GUARDIA C. C.           |
| e Payment Authorization(s) has been successfully processed                                                                                    | nnual Salary<br>aximum Allowable Salary (Summer)<br>aximum Allowable Salary (Monthly)<br>aximum Allowable Salary (Pay Period) | \$26,103.56<br>\$13,051.78 |                         |
|                                                                                                    | e Payment Authorization(s) has been                                                                                           | successfully processed     | L                       |

**Please Note:** Since Payment Authorizations must be submitted after the work is completed, you will only be able to save Payment Authorizations for future pay periods. Submissions can be performed by the P.I. or Grants Officer after the pay period is over.

### Modifying an Existing New Payment Authorization

After your **Payment Authorizations** have been processed, (after the pay period is over and payment has been authorized) they will appear in the **Processed** column **①** in the Payment Authorization screen. In this example we see the amount of **\$200 ②** as being proceed. When you hover over the blue information icon, the Project and Salary Amount information is displayed.

To modify this amount, click the **box ③** beside the appropriate pay period and enter an amount in the **Pending (+/-) ④** column. This can be a new amount or an adjustment. To finalize and submit the modification, click on the **Submit Selected ⑤** button.

|         | bloyee: AARONS, LESLIE   1<br>punt Encumbered(YTD): \$9,                                          | 2                              | roject: 40H62-01 0<br>ayroll College: LA | 1   RFCUNY TEST PRO<br>GUARDIA C. C.  | )JEC.   |
|---------|---------------------------------------------------------------------------------------------------|--------------------------------|------------------------------------------|---------------------------------------|---------|
| Max     | ual Salary<br>imum Allowable Salary (Su<br>imum Allowable Salary (Mo<br>imum Allowable Salary (Pa | mmer) \$26,1<br>onthly) \$13.0 | 466.00<br>03.56<br>151.78<br>15.89       |                                       |         |
|         | Pay Period                                                                                        | D Pro                          | cessed*                                  | Pending(+/-)                          |         |
|         | 6/1/2021 - 6/15/2021                                                                              | \$0.00                         |                                          | 0                                     |         |
|         | 6/16/2021 - 6/30/2021                                                                             | \$200.00 ()<br>Project         | Salary Amount                            | 350 🕢                                 |         |
|         | 011012021 013012021                                                                               | 40H62-01 01                    | \$200.00                                 |                                       |         |
| 0       | 7/1/2021 - 7/15/2021                                                                              | \$0.00                         |                                          | 0                                     |         |
|         | 7/16/2021 - 7/31/2021                                                                             | \$0.00                         |                                          | 0                                     |         |
|         | 8/1/2021 - 8/15/2021                                                                              | \$0.00                         |                                          | 0                                     |         |
|         | 8/16/2021 - 8/24/2021                                                                             | \$0.00                         |                                          | 0                                     |         |
| This is | the total amount to be paid for a pay period                                                      | d. If the employee has more th | an one project, hover your c             | ursor over the information 'I' to see | a detai |

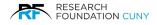

### **View Pending**

Your View Pending section enables you to take action on transactions (Appointments or Payment Authorizations) that require your attention. For example, this is where you would approve/submit a transaction that you had saved. This section also allows you to follow the progress of your transaction after you have approved/submitted it.

Transactions remain in this section until they have been fully processed. For Appointments, this means that they will remain here until they are approved by an RF processor. Payment Authorizations will remain here until they are approved by the Grants Officer.

### **Accessing Your Transactions**

To access the section from the Home page, click the **View Pending O** from the Dashboard or the View Pending icon. This will bring you to the next screen as seen in figure 19 below.

| 🕈 Номе 🚨 / |                            | PAYMENT AUTHORIZAT | TON I VIEW              |         | BEFFORT CERTIFICATION | E REPORTS | ? HELP    |
|------------|----------------------------|--------------------|-------------------------|---------|-----------------------|-----------|-----------|
| Summer Sa  | alary System               |                    |                         |         |                       |           |           |
| •          | •                          |                    |                         | -       |                       |           |           |
|            |                            |                    |                         |         |                       |           |           |
| Appointmen | t Payment<br>Authorization | View Pending       | Effort<br>Certification | Reports |                       |           |           |
| Notices    |                            |                    |                         |         |                       |           |           |
|            |                            |                    |                         |         |                       |           | Figure 19 |

Next, select the type of transaction you would like to view, **Appointment** or **Payment Authorization ②** in the drop-down menu. In this example we are choosing Payment Authorization. Then click **Select ③**, this will bring you to your View Pending screen as seen in figure 21 on page 19.

| Номе              | ENT PAYMENT AUTHORIZATION                      | VIEW PENDING | BEFFORT CERTIFICATION | REPORTS | ? HE      |
|-------------------|------------------------------------------------|--------------|-----------------------|---------|-----------|
| Summer Salary Sys | tem / Pending                                  |              |                       |         |           |
| Pending Type:     | Appointment  Appointment Payment Authorization | •            |                       |         |           |
|                   |                                                |              |                       |         | Figure 20 |

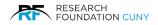

In this screen you have the following features:

Search ●, this is where you can search for Pending Appointment. You may enter the Project, Employee. When you click on All Pay Periods and All Statuses, a drop-down menu will appear to choose from. Once a selection has been made, press the Select button. After selecting the employee, you have the following options before clicking on **Approve Selection** <sup>②</sup> to complete the process.

**Delete ()**, this allows you to Delete transactions that were saved by you or submitted to you.

**Approve ●**, allows you to approve transactions that were saved by you or that were submitted for your approval. See Approve Details on page 20.

**Update ③**, by clicking Update, a **pop-window ④** will appear allowing you to change the New Salary Amount **③**. The **Type ④**, this can be changed by clicking on the arrow for a drop-down menu to choose from. You may leave a Comment or instructions **④**.

After completing the task, you have the option to **Save Update** ①, which allows you to return and submit at a later time. **Submit** or **Close** the window once complete.

| Sun                                                                  | nmer Salary System                                                                                                    | / Payment Author | rization                                        |                    |         |                                                          |                                            |          |
|----------------------------------------------------------------------|----------------------------------------------------------------------------------------------------|------------------|-------------------------------------------------|--------------------|---------|----------------------------------------------------------|--------------------------------------------|----------|
|                                                                      | er Salary Year 2021                                                                                                   |                  | 120001                                          |                    |         |                                                          |                                            |          |
|                                                                      |                                                                                                    | onango roar      |                                                 |                    |         |                                                          |                                            |          |
| )<br>O Pro                                                           | oject 🔿 Employee 🥥 /                                                                                                  | All              |                                                 |                    | All Pa  | ay Periods                                               | ✔] All Statuses                            | ✓ Select |
|                                                                      |                                                                                                    |                  |                                                 |                    | 6/1/2   | Pay Periods<br>2021 - 6/15/2021                          | All Statuses<br>Created                    |          |
|                                                                      |                                                                                                    |                  |                                                 |                    | 7/1/2   | 2021 - 6/30/2021<br>2021 - 7/15/2021<br>2021 - 7/31/2021 | Pending PI Approval<br>Pending GO Approval |          |
| pprov                                                                | ve Selected                                                                                                    | _                |                                                 |                    |         | 2021 - 1131/2021                                         |                                            |          |
|                                                                      | Employee                                                                                                    | Project          | College                                         | Pay                | Period  | Amount                                                   | Status                                     | Comment  |
|                                                                      | AARONS, LESLIE                                                                                                    | 40H62-01 01      | LAGUARDIA C. C                                  | 6/1/2021 - 6/      | 15/2021 | \$300                                                    | Pending PI Approval                        |          |
|                                                                      |                                                                                                    |                  |                                                 |                    |         |                                                          |                                            |          |
|                                                                      | yment Authorization                                                                                                   | SUE              |                                                 | Showing 1 - 1 of 1 | l       |                                                          |                                            | Figure 2 |
| mployee                                                              | AARONS LE                                                                                                    | SLIE             |                                                 | Showing 1 - 1 of 1 | 1       |                                                          |                                            | Figure 2 |
| imployee<br>Project                                                  | AARONS, LE                                                                                                    |                  |                                                 | Showing 1 - 1 of 1 | 1       |                                                          |                                            | Figure 2 |
| imployee<br>Project<br>College                                       | , AARONS, LE<br>40H62-01 01<br>LAGUARDIA<br>8/1/0/21 - 6/1                                                            | C. C.            |                                                 | Showing 1 - 1 of 1 | 1       |                                                          |                                            | Figure 2 |
| imployee<br>Project<br>College<br>Pay Perio                          | , AARONS, LE<br>40H62-01 01<br>LAGUARDIA<br>8/1/0/21 - 6/1                                                            | C. C.            |                                                 | Showing 1 - 1 of 1 | 1       |                                                          |                                            | Figure 2 |
| mployee<br>roject<br>college<br>ray Perio                            | AARONS, LE<br>40H62-01 01<br>LAGUARDIA I<br>d 6/1/2021 - 6/1<br>5300 00                                               | C. C.            |                                                 | Showing 1 - 1 of 1 | 1       |                                                          |                                            | Figure 2 |
| imployee<br>Project<br>College<br>Pending S<br>Iew Sala              | AARONS, LE<br>40H62-01 01<br>LAGUARDIA<br>d 6/1/2021 - 6/1<br>Salary Amount \$300.00<br>ny Amount 3<br>Adjustment     | C. C. 5/2021     | ent<br>tod Certification<br>twe Salary Increase | Showing 1 - 1 of 1 | 1       |                                                          |                                            | Figure 2 |
| imployee<br>Project<br>College<br>Pay Perio<br>Pending S<br>Iew Sala | AARONS, LE<br>40H62-01 01<br>LAGUARDIA<br>d 6/1/2021 - 6/1<br>Salary Amount \$300.00<br>ny Amount 3<br>(2) Adjustment | C. C. 5/2021     | iod Certification                               | Showing 1 - 1 of 1 | 1       |                                                          |                                            | Figure 2 |

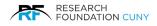

### **Approve Details**

Approve in figure 21 on page 19, When you click on Approve, a pop-up box will appear to Confirm or Cancel as seen in figure 23 below. After you Confirm , a yellow approved banner will appear as seen in figure 24. The window will then open completely as seen in figure 25. You now have a choice to see the Audit Trail or Recall the appointment to make changes then resubmit. The appointments will remain in this section until they are approved which moves then into the next stage.

Please Note: The latter is only applicable to Grants Officers.

| Confirmation    |             | ×     |
|-----------------|-------------|-------|
| Approve this ap | opointment? |       |
|                 |             |       |
|                 | Cancel      | ifirm |

Comments Employee Project College Amount Status Pay Period AARONS, LESLIE 40H62-01 01 LAGUARDIA C. C. 6/1/2021 - 6/15/2021 \$300 Pending PI Approval 0 Audit Delete Approve Update This appointment is approved. Reloading the page for change now Figure 24

| 1 Ном |                       | 2 PAYMENT AU    | THORIZATION IN VIEW | PENDING              | TIFICATION | REPORTS             | ? HELP    |
|-------|-----------------------|-----------------|---------------------|----------------------|------------|---------------------|-----------|
| 🍰 Si  | immer Salary System / | Payment Authori | zation              |                      |            |                     |           |
| Sumn  | ner Salary Year 2021  | Change Year     |                     |                      |            |                     |           |
|       | roject O Employee  Al | I               |                     | All Pa               | y Periods  | ♥ All Statuses      | ▼ Select  |
|       | Employee              | Project         | College             | Pay Period           | Amount     | Status              | Comments  |
|       | AARONS, LESLIE        | 40H62-01 01     | LAGUARDIA C. C.     | 6/1/2021 - 6/15/2021 | \$300      | Pending GO Approval |           |
| Appr  | Audit Recall          |                 |                     |                      |            |                     |           |
|       |                       |                 | Sh                  | owing 1 - 1 of 1     |            |                     | Figure 25 |

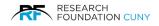

### **Effort Certification**

The Effort Certification module enables you to certify effort percentage for yourself and employees on projects where you are the PI. Effort may be certified when all summer projects for an employee are completed and Payment Authorizations have been approved.

To access the Effort Certification section from the Homepage, click on either the name on the **Main Dashboard** or the **Icon**  $\bullet$ . The Effort Certification window will open as seen in on the next page.

|              | Summer Salar<br>Administration |                   |                         |                              |         | Signed in as PI TesterPI   Log O<br>RF Homepag |
|--------------|--------------------------------|-------------------|-------------------------|------------------------------|---------|------------------------------------------------|
|              |                                | Payment Authoriza | TION                    | PENDING EFFORT CERTIFICATION | REPORTS | ? HELP                                         |
| Summer Salar | y System                       | 666               |                         | -                            |         |                                                |
| Appointment  | Payment<br>Authorization       | View Pending      | Effort<br>Certification | Reports                      |         |                                                |
| Notices      |                                |                   |                         |                              |         | Figure 26                                      |

After clicking on Effort Certification button or icon, the window below will open. You can search for an appointment by **Unprocessed**, **Processed** and **All** button **①**. The All button, filter displays all employees on your projects eligible for certification (remaining salary encumbrance is zero), regardless of their certification status. If an employee does not appear, they will most likely appear in Pending Payment Authorizations as needing approval.

Effort should be certified within 45 days of the end of the summer session. Normally this will mean you certify before October 15th. For retroactive appointments or irregular circumstances, you may need to print a standard blank **PAR Form @**, fill it out manually and submit it to the RF Finance Department as seen in figure 28 on page 23.

In this screen you have the following features:

**Employee •**, this is the employee's name. Clicking on the name will display the detail by Project, Effort Percentage, Salary, PI and Certified. You can also view the Audit trail as seen in figure 27.

**Total Projects O**, This is the total number of summer salary appointments for the employee and may include appointments on projects that are not yours.

**My Projects to Approve •**, These are the total number of summer salary appointments for the employee on your projects. In most cases this number will be the same as the "Total Appointments" number and will only differ when the employee is on multiple projects belonging to different PIs.

Effort on Projects <sup>(G)</sup>, This is the employee's effort on all research projects.

**Effort on Other Activity** *●*, This denotes a percentage based on Supplemental Salary paid to the employee for Instruction or Department Administration during the summer. This data is not available until late fall.

**Total Effort Certified ③**, This is the total amount of effort that was certified for the employee (either by you or other users).

**Certify 9**, is where the Terms and Conditions will appear. You can either Agree and Certify the Appointment or Decline the Appointment as seen in figure 30 on page 23. When you agree and certify an Appointment, the screen will automatically be updated.

| Ho  | ME 2 APPOINTMENT                       | PAYMENT AUTH   | ORIZATION WIEW PE      | NDING          | CERTIFICATION TR         | PORTS   | ? He         |
|-----|----------------------------------------|----------------|------------------------|----------------|--------------------------|---------|--------------|
|     |                                        | ange Year      |                        |                |                          |         |              |
| U   | rch Employee:<br>Inprocessed Processed | All <b>1</b>   |                        |                | Select                   | 2       | int Paper PA |
| Cer | You have 8 employees eligib            | 4              | 6                      | 6              | Ø                        | 8       | Ø            |
|     | Employee                               | Total Projects | My Projects to Approve | -              | Effort on Other Activity |         |              |
|     | AARONS, LESLIE                         | 2              | 2                      | 100%           | 0%                       | . 0%    | Certify      |
|     | ADEBOLA, ADIJAT                        | 1              | 1                      | 83.35%         | 16.65%                   | 0%      | Certify      |
| _   | ANTONAKOS, EVANGELIA                   | 2              | 1                      | 38.64%         | 61.36%                   | 0%      | Certify      |
|     | ATAMTURKTUR, SEHER                     | 1              | 1                      | 57.86%         | 42.14%                   | 0%      | Certify      |
|     | GHARBARAN, RAJENDRA                    | 2              | 1                      | 52.33%         | 47.67%                   | 0%      | Certify      |
|     | HOROZOV, IVAN                          | 3              | 1                      | 55.45%         | 44.55%                   | 0%      | Certify      |
|     | SKAGGS, SHELDON                        | 2              | 1                      | 31.02%         | 68.98%                   | o<br>0% | Certify      |
|     | TIAN, RUJIN                            | 2              | 1                      | 37.29%         | 62.71%                   | 0%      | Certify      |
|     |                                        |                | Showi                  | ing 1 - 8 of 8 |                          | Fic     | jure 27      |

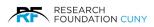

|   |                                                                                                    | I Activity Report for                                                                                                    | NEW YORK<br>Sponsored Activities                                                                                                    |                                                                                                    |         |  |
|---|----------------------------------------------------------------------------------------------------|----------------------------------------------------------------------------------------------------|----------------------------------------------------------------------------------------------------|----------------------------------------------------------------------------------------------------|---------|--|
|   |                                                                                                    |                                                                                                    | Semester / Year                                                                                                    |                                                                                                    |         |  |
|   | College:                                                                                                    |                                                                                                    | Name:                                                                                                    |                                                                                                    |         |  |
|   | Department                                                                                                    |                                                                                                    | Title:                                                                                                    |                                                                                                    |         |  |
|   |                                                                                                    |                                                                                                    | S.S.# (last 4 digits):                                                                                                    |                                                                                                    |         |  |
|   |                                                                                                    |                                                                                                    |                                                                                                    |                                                                                                    |         |  |
|   | SPONSORED PROJECTS ADMINISTERED TH<br>and Voluntarily Committed Cost Share                                                                                                    | ROUGH THE RES                                                                                                    | SEARCH FOUNDATION                                                                                                    | Including Mandate                                                                                                    | ory     |  |
|   | ,                                                                                                    |                                                                                                    |                                                                                                    |                                                                                                    |         |  |
|   | Project Description                                                                                                    |                                                                                                    | Organized                                                                                                    | Other                                                                                                    |         |  |
|   | (for RF Projects Indicate RF Acct.#)                                                                                                    | Period                                                                                                    | Research                                                                                                    | Sponsored                                                                                                    | Percent |  |
|   |                                                                                                    |                                                                                                    | (a)                                                                                                    | Activity (b)                                                                                                    |         |  |
|   |                                                                                                    |                                                                                                    |                                                                                                    |                                                                                                    |         |  |
|   | <b>├</b> ───                                                                                                    |                                                                                                    |                                                                                                    |                                                                                                    |         |  |
|   |                                                                                                    |                                                                                                    |                                                                                                    |                                                                                                    |         |  |
|   |                                                                                                    |                                                                                                    |                                                                                                    |                                                                                                    |         |  |
|   |                                                                                                    |                                                                                                    |                                                                                                    |                                                                                                    |         |  |
|   |                                                                                                    |                                                                                                    |                                                                                                    |                                                                                                    |         |  |
|   | * Included in the percentage is the cost shared by the 0                                                                                                    | College.                                                                                                    |                                                                                                    |                                                                                                    | 82      |  |
|   |                                                                                                    |                                                                                                    |                                                                                                    | 22222                                                                                                    |         |  |
|   | UNIVERSITY FUNDED RESEARCH (include C                                                                                                    | UNY First accoun                                                                                                    | t which is the funding                                                                                                    | source)                                                                                                    |         |  |
|   |                                                                                                    |                                                                                                    | _                                                                                                    |                                                                                                    |         |  |
|   |                                                                                                    |                                                                                                    |                                                                                                    |                                                                                                    |         |  |
|   | Instruction                                                                                                    |                                                                                                    |                                                                                                    |                                                                                                    |         |  |
|   | Departmental Administration                                                                                                    |                                                                                                    |                                                                                                    |                                                                                                    |         |  |
|   | Other Institutional Activities                                                                                                    |                                                                                                    |                                                                                                    |                                                                                                    |         |  |
|   | Date                                                                                                    |                                                                                                    |                                                                                                    |                                                                                                    |         |  |
|   |                                                                                                    |                                                                                                    | Faculty Member's S                                                                                                    | signature                                                                                                    |         |  |
|   |                                                                                                    | OR**                                                                                                    | Faculty Member's S                                                                                                    | lignature                                                                                                    |         |  |
|   | Date                                                                                                    | OR**                                                                                                    |                                                                                                    |                                                                                                    |         |  |
|   | Date                                                                                                    | OR**                                                                                                    | Principal Investigate                                                                                                    | or's Signature                                                                                                    |         |  |
|   | Date                                                                                                    | OR**                                                                                                    |                                                                                                    | or's Signature                                                                                                    |         |  |
|   | Date<br>As per federal guidelines, the reports will be signed by th                                                                                                    |                                                                                                    | Principal Investigate<br>or other authorized                                                                                                    | or's Signature<br>signature                                                                                                    |         |  |
|   |                                                                                                    |                                                                                                    | Principal Investigate<br>or other authorized                                                                                                    | or's Signature<br>signature                                                                                                    |         |  |
|   | As per federal guidelines, the reports will be signed by th                                                                                                    | ne employee, princip                                                                                                    | Principal Investigate<br>or other authorized                                                                                                    | or's Signature<br>signature                                                                                                    |         |  |
|   | As per federal guidelines, the reports will be signed by the Definition Definition Defin                                                                     | re employee, princip<br>on of Personnel Activ                                                                                                    | Principal Investigate<br>or other authorized<br>al investigator, or responsit<br>rity Report Categories                                                                                                    | or's Signature<br>signature<br>ele officiel(s).                                                                                                    | F       |  |
|   | As per federal guidelines, the reports will be signed by th<br>Definitie<br>Sponsored projects administered through the Research Foundation mean<br>agencies and approaching, separately budgeted and accounted for any<br>would be included in item 5. PSO/CUNY research awards are included in                                                                                                    | te employee, princip<br>on of Personnel Activ<br>Il means and other spore<br>all to by the spore. Prog<br>he organized means categ                                                                                                    | Principal Investigate<br>or other authorized<br>al investigator, or responsit<br>fity Report Categories<br>ord activities that are availed by the<br>pare that must be carter in come                                                                                                    | or's Signature<br>signature<br>ele officiel(s).                                                                                                    |         |  |
|   | As per federal guidelines, the reports will be signed by th<br>Definitio<br>Sponsored projects administered through the Research Foundation means<br>spencies and experiations, separately budgeted and accounted for, and p<br>would be inducted in them B. FOSCUM research areas as condition of observed<br>Mandatory Cost Shering is required by the sponser as a condition of observed                                                                                                    | te employee, principa<br>an of Personnel Activ<br>al measure, and drive spore<br>al organized seasorch calls<br>he organized seasorch calls<br>ing an award.                                                                                                    | Principal Investigate<br>or other authorized<br>al investigator, or responsib<br>nity Report Categories<br>ored activities that are searched by fre<br>grame that meet this citeria and are n<br>gray.                                                                                                    | or's Signature<br>signature<br>de official(s).<br>teral and non-federal<br>at administered through the R                                                                                                    |         |  |
|   | As per federal guidelines, the reports will be signed by th<br>Definitie<br>Sponsored projects administered through the Research Foundation mean<br>agencies and approaching, separately budgeted and accounted for any<br>would be included in item 5. PSO/CUNY research awards are included in                                                                                                    | te employee, principa<br>on of Personnel Activ<br>al seasot and other spons<br>the organized reason categories<br>the organized reason categories<br>an award.<br>dri valutaty cost share is p<br>the institution must provide a                                                                                                    | Principal Investigate<br>or other authorized<br>al investigator, or responsit<br>Aty Report Categories<br>organizations that are searched by fet<br>grant that meet the categories<br>organization of the method of the categories<br>pro-                                                                                                    | or's Signature<br>signature<br>de official(a).<br>and and non-federal<br>a administered through the R                                                                                                    | r -     |  |
|   | As per federal guidelines, the reports will be signed by the<br>Definition<br>Sponsored projects administered through the Research Foundation means<br>agencies and organizations, separately todgeted and accounted for, and p<br>module to include in them II. PSOCUMY search areas the included in<br>Mandatory Cost Strateg is required by the sponsor as a condition of obtient<br>Voluterity Committed Cost Strate means when an award is inclused in the<br>Voluterity Cost Strateg is required by the sponsor as a generated, which                                                                                                    | te employee, principo<br>on of Personneil Activ<br>el reserch and dher spone<br>la forb phe sponen. Pro<br>he organized research cale;<br>ing an avend.<br>ich valuetay cost share is p<br>the institution must provide a<br>C. for Research.                                                                                                    | Principal Investigate<br>or other authorized<br>al investigator, or responsite<br>ity Report Categories<br>ored activities that are avanded by file<br>grant that meet this criteria and are re<br>pry.                                                                                                    | or's Signature<br>signature<br>signature<br>site official(s).<br>test and non-ledest<br>at administered through the R<br>trip becomes a binding<br>mos of the sporecost                                                                                                    |         |  |
|   | As per federal guidelines, the reports will be signed by th<br>Definition<br>Sponsored projects administered Prough the Research Foundation means<br>agencies and organizations, separately budgeted and accounted for, and<br>would be included in ten 8. PSC/CUNY meanch areas are included in t<br>Mandatory Cost Sharing is required by the sponar as a condition of obtain<br>Voluntarity Committee OBsare means when an asserd a sevinate in the<br>agreement. Voluntarity committee Cost Share means and buggetowed by the VI<br>Effort in each organization and asserding of the agreement, which<br>agreement. Voluntary Committee Cost Share means the agreement by the VI<br>Effort in each organization accounting essentials.                                                                                                    | te employee, princip<br>on of Personnei Activ<br>al research and oher sporse<br>life to the sponser. Prop<br>te organized research caleg<br>ing an avend.<br>dr. Valentary cost share is p<br>the institution must provide a<br>C. for Research.<br>Tage of effort to be reported<br>be included.                                                                                                    | Principal Investigate<br>or other authorized<br>al investigator, or responsite<br>hty Report Categories<br>organization and a second and a second<br>part activities that are avaided by fet<br>grant that meet this criteria are second<br>pro-                                                                                                    | or's Signature<br>signature<br>de official(s).<br>and and non-ledend<br>at administered through the R<br>sing becomes a binding<br>nos of the sponsored<br>odd semaster work load.                                                                                                    |         |  |
|   | As per federal guidelines, the reports will be signed by the<br>Definition<br>Sponsored projects administered through the Research Foundation mean-<br>agencias and organizations, aspartially budgeted and accounted for, and p<br>volable in chalance in Intel. IP SECUMY search areas are included in<br>Mandatory Cost Sharing is required by the sponsor as a condition of obtain<br>Volantarily Committed Cost Share means when an exercit is mocileed in whit<br>committeent (volantarily committed cost sharing) of the agreement, which<br>agreement. Volantarily Committed cost sharing of the agreement, which<br>agreement to the theory Cost Share means are approved by the VI.<br>Differi nexth project must be reported separately. Please note, the proce<br>Coefficient is write in which additional compensation is included under Project<br>Text for which Cost Share motion to include on the included on the Project.                                                                                                    | te employee, princip<br>on of Personnel Activ<br>al research and other sporte<br>la organization research called<br>ing an award<br>driv valurtary cost share is p<br>the institution must provide a<br>C. for Research.<br>Intage of effort to be reported.<br>In Decorption in Item 1. For it                                                                                                    | Principal Investigate<br>or other authorized<br>al investigator, or responsite<br>ity Report Categories<br>ord activities that are associated by fer<br>panel that meet this other is and are no<br>panel by the institution, the cost of<br>and document, as part of the perform<br>of the percentage in relation to your 1<br>are it University Funded Research, the                                                                                                    | or's Signature<br>signature<br>de official(s).<br>and and non-ledend<br>at administered through the R<br>sing becomes a binding<br>nos of the sponsored<br>odd semaster work load.                                                                                                    |         |  |
|   | As per federal guidelines, the reports will be signed by the<br>Definition<br>Sponsored projects administered through the Research Foundation mean-<br>agencies and organizations, separately budgeted and accounted for, and p<br>vocable in induce in Intel. PSC/UNY research awards are included in<br>Mandatory Cost Sharing is required by the sponsor as a condition of obtain<br>Voluntarily Committed Cost Share means when an exercit is socied in whit<br>commitment (voluntarily committed cost sharing) of the agreement, which<br>agreement. Voluntarily Committed cost sharing) of the agreement, which<br>agreement, Voluntarily Committed cost Sharing of the agreement, which<br>agreement, Voluntarily Committed cost Sharing of the agreement of the<br>Constitution of the reported segmentation is received at no to<br>Developed or work for which additional compensation is received and or for<br>the Research Exarctation project member should be included under Project<br>should be included under Project Description.                                                                                                    | te employee, principo<br>on of Personnel Activ<br>el sesanch and other spons<br>aid for by the sponsor. Poo<br>he organizate tessanch catego<br>ing an asard.<br>do valantary cost share is p<br>the installation mult ponde a<br>clore asard statements of<br>the installation multiponde a<br>clore asard statements<br>the includes.<br>In Decorption in item 1. For it<br>installation that are separated                                                                                                    | Principal Investigate<br>or other authorized<br>al investigator, or responsite<br>ity Report Categories<br>ored activities that are avarded by fit<br>pares that meet this criteries and are n<br>pry.<br>The second second second second second<br>at the percentage in relation to your t<br>are il University Funded Research, the<br>ty budgeted and accounted for:                                                                                                    | or's Signature<br>signature<br>ole official(s).<br>Isral and non-ledend<br>at administered through the R<br>ring becomes a binding<br>mos of the spansored<br>out semissive work load.                                                                                                    |         |  |
|   | As per federal guidelines, the reports will be signed by the<br>Definition<br>Sponsored projects administered through the Research Foundation means<br>agencies and separateations, separately budgeted and accounted for and pro-<br>outed be included in hears. P. SOCUMY search areas the included in<br>Mandatory Cost Sharing is required by the sponsor as a condition of other<br>Notatisticy Committed Cost Share means when an award is included in the<br>commitment (understein) committee of understein of the<br>agreement. Voluntary Committee Cost Share must be approved by the V.<br>Effort in each project must be reported separately. Please note, the parce<br>Destination or work for which address and comparison to increase of the top<br>The Research Foundation project number should be included under Project<br>Statistics in means effort expended on all programs and ogr<br>performance of work them instruction and organized means. Leaves<br>performance of work other than instruction and organized means that could be an<br>operformance of work other than instruction and organized means. Leaves<br>performance of work other than instruction and organized means. Leaves<br>and and an organized means with the specified on all programs and ogra-<br>perion programs and any of the searching are searching the specified on<br>performance of work other than instruction and organized means. Leaves<br>and and any of the searching are searching the specified on<br>and programs and specifies the searching and programs and ograming and<br>performance of work other than instruction and organized means. Leaves<br>and performance of work other than instruction and organized means. Leaves<br>and and any of the searching are administed by<br>and any other specifies are administed by<br>any of the searching are administed by<br>any of the searching are administed by<br>administed performance of a searching and by<br>administed performance of a searching and by<br>administed performance of a searching and by<br>administed performance of a searching and by<br>administed performance of the searching and by<br>adm | the employee, princips<br>on of Personnel Activ<br>al research and other spore<br>the organized research calls<br>ing an award.<br>At valuntary cost share is p<br>the brolladio mail provide a<br>C. for Research.<br>Tage of effort to be reported<br>be included.<br>It Description in item L. For it<br>institution that are separatelis<br>including to programs and<br>plane institution that                                                                                                    | Principal Investigate<br>or other authorized<br>al investigator, or responsit<br>inty Report Categories<br>and activities that are asserted by fee<br>grant that meet this criteria and are to<br>pry.<br>Second by the institution, the cost of<br>and document, as part of the performa<br>is the percentage in relation to your 1<br>are it University Funded Research, the<br>by budgeted and accounted for.<br>Inter-federal agencies and organization<br>regions are headth aprice agencies and<br>a response. They may be calculated at                                                                                                    | or's Signature<br>signature<br>ske official(a).<br>seal and non-federal<br>at administered through the R<br>areg becomes a binding<br>none of the sponsored<br>obst semester work load.<br>o CUNY First department num<br>in which involve the<br>is community<br>over institutional                                                                                                    |         |  |
|   | As per federal guidelines, the reports will be signed by the<br>Definition<br>Sponsored projects administered through the Research Foundation means<br>agencies and organizations, apparticly budgeted and accurated for, and<br>would be included in Iam II. PSC/CUNY sesarch search are included in<br>Mandatory Cost Sharing is required by the sponsor as a condition of athein<br>Volaritely Constrained Cost Share must be approved by the V.<br>Effort in such project must be included and<br>commitment (polaritely committed Cost Share must be approved by the V.<br>Effort in such project must be included and the included and the Project<br>Destination or work for which additional comparation is received are not be<br>The Research Canadation project and aparately. Please note, the project<br>Destination or work for which additional comparation is received are not be<br>The Research Canadation project and the included under Project<br>Destination or work for which additional comparation is received are not be<br>accounted Research means effort sepended on all research activities of and<br>Other Sponsored Activities mean effort sepended on all programs and proj<br>and constraints. However, when any of these activities are indictation for<br>Activities.                                                                                                    | te employee, principo<br>an of Personnel Activ<br>al research and oher spora<br>di tro by the sponar. Prop<br>the organizati essanch calegi<br>ing an award.<br>di valuntary root share in p<br>the institution multiportida a<br>C. for Research.<br>Taga of effort to be reported<br>to included.<br>di Decolption in terr I. For it<br>institution that are separated<br>acts franced by federal and<br>p the institution without outid<br>ovelopment activities that are<br>an institution. Except for me<br>an institution. Except for me                                                                                                    | Principal Investigate<br>or other authorized<br>al investigator, or responsite<br>interaction of the period authorized<br>and activities that are searched by the<br>present activities that are searched by the<br>present activities that are searched by the<br>present activities that are searched by the<br>present activities that are searched by the<br>present activities that are searched by the<br>present activities that are searched by<br>the percentage in relation to your 1<br>are it University Funded Research, the<br>ty budgeted and accounted for.<br>Incon-decise and organization<br>is support, they may be classified and<br>it is approximation of the sector of<br>any activities that accounted to<br>a separately budgeted and accounted<br>to the based under the function of<br>any any other decision sector activity.                                                                                                    | or's Signature<br>signature<br>de official(a).<br>leal and non-federal<br>a administened through the R<br>and a standard through the R<br>and the sponsored<br>obtil sensector work load.<br>a CUNY First department num<br>is which involve the<br>is community<br>offer institution under<br>reparated transmission<br>acting and training<br>is department is                                                                          |         |  |
| L | As per federal guidelines, the reports will be signed by the<br>Definition<br>Spreases of projects administered from the Research Foundation means<br>agencies and agenciations, separately budgeted and accounted for any<br>would be included in item 1. PSO/CUNY research awards are included in<br>Mandatory Cost Sharing is required by the sponsor as a condition of other<br>Voluntarity Committed Cost Share means when an award a received in the<br>commitment (publicating) committed Cost Share must be approved by the VI<br>Elbrin is acting-point and a required exercise). Project<br>Costinates or which additional compareation is received are not to<br>The Research Foundation when then introduce and organized means of the<br>Data Sponsoned Additions means affort expended on all programs and proj<br>particulated in them introduces and organized means. A count<br>data is included means affort expended on all programs and proj<br>particulates includes means affort expended on all programs and proj<br>particulates includes means affort expended on search particular<br>includes means and the instruction and organized means. A count<br>data the includes means affort expended on all programs and proj<br>particulates includes the instruction for the operation (means). A count<br>particulates includes the instruction for the particulate means with a<br>includes means and the instruction for the particulate means and proj<br>particulates and a substant includes the instruction and programs and proj<br>particulates and a substant includes the instruction and programs and proj<br>particulates and a substant includes the particulates of an<br>includes means and a substant includes the particulates of an<br>includes means and and the instruction for the particulate in the substant<br>and the particulates and the instruction for the particulate in the particulates of<br>an internal application of instruction grant data and and<br>an internal application of the readition to an each and on<br>the includes means and the instruction for the substant data the<br>and the particulates the instruction         | the employee, principal<br>on of Personnel Activ<br>al research and dher sporse<br>all for by the sponser. Prop<br>the organized research callo<br>ing an award.<br>dividuality roat share is pri<br>the institution must provide a<br>C. for Pessanch<br>mage of effort to be reported<br>to institution that are separated<br>acts financed by federal and<br>institution that are separated<br>acts financed by federal and<br>products and the state of the<br>institution without outed<br>webprend activities that are<br>or purposes of this document<br>an institution. Scooge for rea-<br>non-code basis, under the the<br>sec. Also consultanced part of<br>or administrative and support | Principal Investigate<br>or other authorized<br>al investigator, or responsite<br>internet internet bio<br>created activities that are searched by fee<br>pares that meet bio criteria and are no<br>pro-<br>modered by the institution, the cast after<br>and document, as part of the perform<br>document, as part of the perform<br>are it University Funded Research, the<br>by budgeted and accounted for.<br>Inverses of the percentage in relation to your st<br>are it University Funded Research, the<br>by budgeted and accounted for.<br>Inverses of the percentage in relation to your st<br>as experimental percentage in relation to your st<br>are it University Funded Research, the<br>by budgeted and accounted for.<br>Interpretent budgeted and accounted of<br>a search training, this term includes all for<br>your object forwards regular academic                                                                                                    | or's Signature<br>signature<br>ole official(s).<br>Isral and non-federal<br>at administered through the R<br>may becomes a binding<br>non of the spontonel<br>obsi servester work bod.<br>Is CLINY First department nur<br>ne which involve the<br>a community<br>Other institutional<br>or by the availation under<br>reparties of seasanch.                                                                                             |         |  |
|   | As per federal guidelines, the reports will be signed by the<br>Definition<br>Sponsored projects administered through the Research Foundation means<br>agencies and organizations, agenciely budgeted and a condition means<br>agencies and organizations, agenciely budgeted and a condition of ablarin<br>Mandatory Cost Sharing is required by the sponsor as a condition of ablarin<br>Volaritely Committed Cost Share means when an event of a schedel bud<br>commitment (volaritely committed Cost Share must be approved by the V/<br>Bitri in sach poject must be reported agencies in schedel bud<br>to conditioned Cost Share means when an event of a schedel bud<br>conditioned to the hyperbodies agencies (). Please note, the project<br>Definit and poject must be reported agencies in schedel and the Project<br>Destination or work for which additional comparation is received as includes<br>and the scheder budgeted Description.<br>Other Research researce effort sepanded on all research activities of an<br>Other Rosearch Activities means effort sepanded on all programs and proj<br>performance of which the hint instruction and organized measure). Each<br>an internal periodic on freshing these, when any of these activities are indicated by<br>to charter.<br>Underskip Funded Research means all effort sepanded on stationed and<br>an internal periodic on freshing the funded. The sepander to research and de<br>an internal periodic on freshing that sepanded by the College's tax levy budget.<br>Individues whether diment for college's tax levy budget.<br>Individues means charter sepanded to make a description means and approximation of restingtion of the station of the sepander of the sepander                        | te employee, principo<br>on of Personnel Activ<br>el research ard other spore<br>aité to by the spore. Peop<br>te organized tessanch catego<br>ing an asard.<br>Ich valantary cost share is p<br>te indicate mait provide a<br>cli organization materies p<br>te indicate mait provide a<br>te include.<br>In Decoption in item 1. For it<br>in includion<br>to include a<br>intellation without autod<br>piece of tes document<br>an institution. Encapt for see<br>non-orseit basis, whether the<br>an Alas considered part<br>or administrative and support<br>tes. Alas considered part<br>or administrative and support<br>tes.                                                                | Principal Investigate<br>or other authorized<br>al investigator, or response<br>internet internet for the period<br>of the second second second second<br>present the meet the criteria and are no<br>pre-<br>mound by the institution, the cast sha<br>and document, as part of the period<br>at the percentage in relation to your the<br>are it University Funded Research, the<br>by budgeted and accounted for.<br>Inconducting agencies and organization<br>response the shaft service and organization<br>response the shaft service and organization<br>response the shaft service and organization<br>response the shaft service and organization<br>response the shaft service and organization<br>response the shaft service and organization<br>is specific the method service and the function of<br>the standard strategies the shaft service and<br>the shaft be lated under the function of the<br>system direct through response academic<br>the same of the charge begins are cademic<br>the services that benefit common or j | or's Signature<br>signature<br>signature<br>sie official(s).<br>leal and non-leaded<br>at administered through the R<br>ing becomes a binding<br>mos of the sporacosi<br>of semissible work load.<br>a CLINY First department num<br>is which incolve the<br>is commuty<br>ber halfallion<br>income the semissible<br>is gauter and the semissible<br>scattage and training<br>sid departments<br>aching and training<br>sid departmental | ber     |  |

Figure 29

| Appointmen  | its Detail |            |                |           |       |
|-------------|------------|------------|----------------|-----------|-------|
| Employee Na | ame: AARC  | NS, LESLIE | 1.0            |           |       |
| Project     | Effort%    | Salary     | PI             | Certified |       |
| 40H62-00 01 | 50.00%     | \$9,000.00 | Lane, Penny    | 8         | Audit |
| 40H62-01 01 | 50.00%     | \$9,000.00 | Montano, Louis | 8         | Audit |

| Terms and Conditions     |                                                                                             | ×      |
|--------------------------|---------------------------------------------------------------------------------------------|--------|
| the percentages in the E | neans of verification, that<br>Effort on My Projects column<br>on to the work performed for |        |
|                          | Agree Decline                                                                               | Figure |

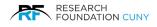

### Reports

To access the Reports section from the Homepage, click on either the name on the **Main Dashboard** or the **Icon 0**. The Reports window will open as seen in figure 32 below.

|              | Summer Salary<br>Administration |                   |                         |         |                      | Signed in as PI TesterPI   Log<br><u>RF Homep</u> |
|--------------|---------------------------------|-------------------|-------------------------|---------|----------------------|---------------------------------------------------|
|              |                                 | Payment Authoriza | TION XIEW F             | PENDING | EFFORT CERTIFICATION | RTS ? HEL                                         |
| Summer Salar | y System                        | 666               |                         | -       |                      |                                                   |
| Appointment  | Payment<br>Authorization        | View Pending      | Effort<br>Certification | Reports | 6                    |                                                   |
| Notices      |                                 |                   |                         |         |                      | Figure 31                                         |

You now have several Reports to choose from. Click on the Report icon you wish to run. **Please Note:** The selection of reports available to you is determined by your role in the organization.

After clicking on the Report icon, a new window will appear as seen in figure 32 below. For this example, we are selecting the **Payment Authorization Detail** report.

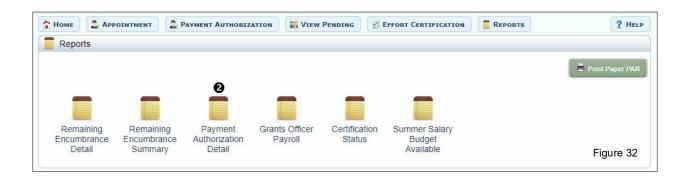

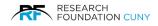

### **Report Descriptions**

### **Payroll Detail or Summary**

RF Finance uses these reports to reconcile CUNY payroll records to Summer Salary.

### **Remaining Encumbrance Detail & Summary**

Keep track of encumbrances that have not been spent. Unused amounts can be removed by entering a negative adjustment in the Appointment module.

### **Payment Authorization Detail**

View all payments authorized and pending amounts for your own college's projects. This is especially useful for users who do not have access to the Payment Authorization module.

#### **Grants Officer Payroll**

View activity for all employees on your college's payroll even if they are working on another college's project.

#### **Payment History**

All college payroll data for use of CUNY payroll department.

#### **Finance Certification**

Available to RF Finance users to review effort certification by college and provide information for auditors.

#### **Effort Certification Total**

For PIs and GOs to see which employees have completed effort certification at the end of the summer. Remaining encumbrance is also displayed for those employees not eligible for certification. These amounts must be cleared for effort certification.

### Summer Salary Budget Available

This report allows the Grants Officer to view all projects belonging to their college that are budgeted for Summer Salary. Use the dollar amount cutoff to limit the report to projects that have substantial unused budget amounts.

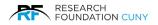

Choose the **Summer Salary Year ●** you wish to run the report for. For this example, we are choosing the year 2021. Each user is limited to viewing only their own projects. Choose the **Report Type** with the drop-down arrow menu **②**. Then click on **Show Report ●**. After clicking on Show Report, a **Summer Salary 2021 Report Type ④** window will appear as seen in figure 34 below.

| Т Номе  |                        | 2 PAYMENT AUTHORIZATION | VIEW PENDING | EFFORT CERTIFICATION | REPORTS | ? HELP |
|---------|------------------------|-------------------------|--------------|----------------------|---------|--------|
| E Repor | ts / Certification Sta | tus Report              |              |                      |         |        |
| Summer  | Salary Year 2021       | Change Year             |              |                      |         |        |
| Report  | Type: Show Certifie    | ad Only 🛛 🗸 Show Report | 8            |                      |         |        |

Figure 33

Once the Report is open, you have several ways to save the Report by clicking on the **arrow 9** next to the save icon. A drop-down box will appear as seen in figure 34 below. Once the Report is saved, you may then print it.

| e Name CUNY ID Position     | Prsy Project<br>College | Pay Period    | Authorized for<br>Payment | Authorized Payroll<br>Fringe Benefit Report Pay<br>Period | Pending<br>Salary                                         | Pending Posted On<br>Fringe<br>Benefit |          |  |
|-----------------------------|-------------------------|---------------|---------------------------|-----------------------------------------------------------|-----------------------------------------------------------|----------------------------------------|----------|--|
| tal:                        |                         |               |                           |                                                           |                                                           |                                        |          |  |
| te: 2/17/2022 9:42:01 AM    |                         |               |                           |                                                           |                                                           | Page: 1 of 1                           | Figure   |  |
|                             |                         |               |                           |                                                           |                                                           |                                        |          |  |
| 4 4 1 of 1 ▷ ▷              | 4                       |               | Find                      | Next 🔍 •                                                  | 6                                                         | _                                      |          |  |
|                             |                         |               |                           |                                                           | CSV (semicolon delin                                      |                                        | elimited |  |
|                             | Sun                     | CSV No Header |                           |                                                           |                                                           |                                        |          |  |
|                             |                         |               |                           |                                                           |                                                           |                                        |          |  |
| Employee Name               | CUNY ID                 |               | Position                  | n                                                         | XML file with report data<br>CSV (comma delimited)<br>PDF |                                        |          |  |
|                             |                         |               |                           |                                                           |                                                           |                                        |          |  |
|                             |                         |               |                           |                                                           |                                                           |                                        |          |  |
| Grand Total:                |                         |               |                           |                                                           | MHTI                                                      | 4L (web archi                          | ive)     |  |
|                             |                         |               |                           |                                                           | Excel                                                     |                                        |          |  |
| Report Date: 2/17/2022 9:42 |                         | TIFF file     |                           |                                                           |                                                           |                                        |          |  |
|                             |                         |               |                           |                                                           |                                                           | Word                                   |          |  |

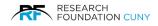

### **Contact Information**

### **General Questions**

For general questions about the Summer Salary process or for specific questions about your transactions or payments please contact your Campus Grants Office.

#### **Employee Information**

If you are unable to add an appointment for a recipient because that individual's name does not appear in the system, or if the annual salary within the system for a recipient is incorrect, please contact CUNY's Payroll Manager, Shakira Smith, at 646-313-8260, or via email <u>Shakira.Smith@cuny.edu</u>.

#### **Project Information**

For information related to your projects (e.g. fund availability, classification, etc.) or for questions about unprocessed transactions that were approved by your campus grants officer, please contact your RF processor. Contact information for processors is available on the RF Website, under Staff Directory.

#### **Technical Support**

For questions about using the system please contact the RF summer salary administrator at 212-417-8402.